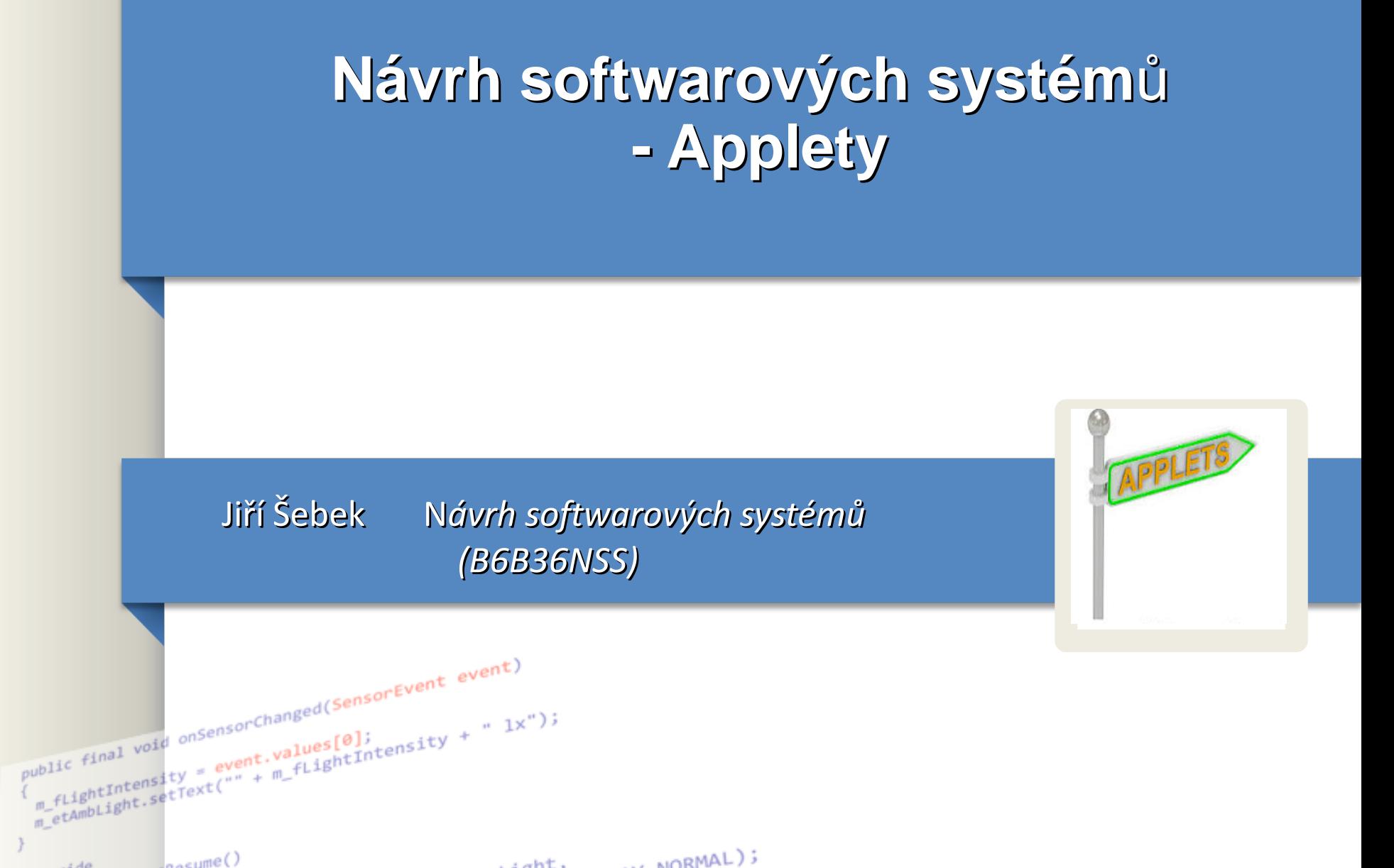

# **Co je to applet?**

Applet je java program upravený

ke spuštění na straně klienta (v prohližeci)

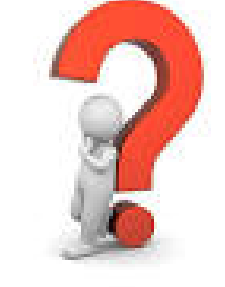

- Applety se načítají nezávysle na celé stránce
- V html stránce je potřeba identifikovat místo kde bude applet
	- Pomocí tagů <APPLET ....> .... </APPLET>
	- Prohlížeč poté stáhne bytekód programu a spustí
- Prohlížeč musí mít lokálně instalovaný **JRE** ( není potřeba JDK)

# **Co je to applet?**

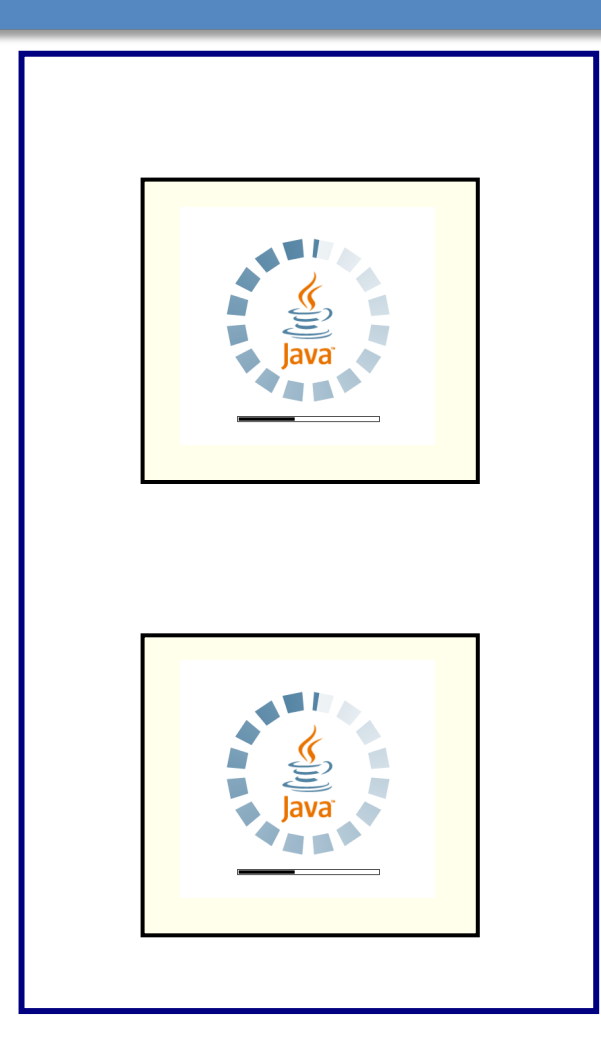

● V jedné stránce může být i více appletů mohou mezi sebou komunikovat

#### **Applet html stránka**

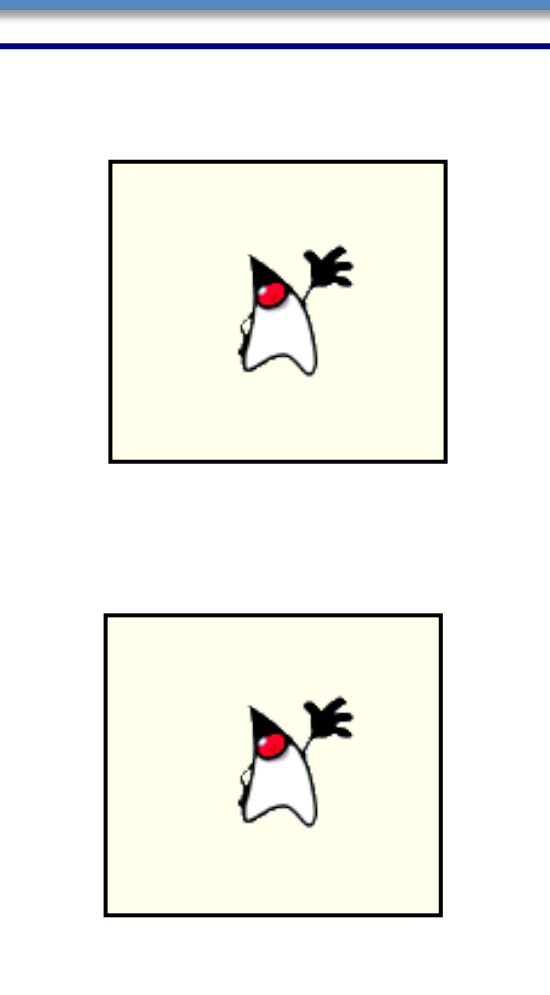

#### $<$  HTML  $>$

- <APPLET CODE= xxx.class CODEBASE=... ARCHIVE=mysql-connector-java-3.0.7-stable-bin.jar, ... NAME=A WIDTH=... HEIGHT=... ALIGN=... >
- <PARAM NAME=... VALUE=... >
- <PARAM NAME=... VALUE=... >
- $\leq$ /APPLET>
- <APPLET CODE= yyv.class CODEBASE=... NAME=B WIDTH=... HEIGHT=... ALIGN=... >

 $<$ /APPLET>

 $<$ / $H$ TML $>$ 

# **Applet**

- Bytekód appletu se zpravidla prezentuje vizuálně/akusticky v jako prvek v html stránce
- Applet nemůže škodit klientskému počítači, neboť nemůže:
	- přistupovat k lokálním souborům
	- zjišťovat a měnit vlastnosti systému
	- vytvářet knihovny a definovat nativní metody
	- spouštět programy
	- navazovat komunikaci s třetí stranou
- Je-li však applet podepsaný ( signed ), může klient tato omezení zmírnit
- Můžeme udělit grant appletu na určené operace
- 5

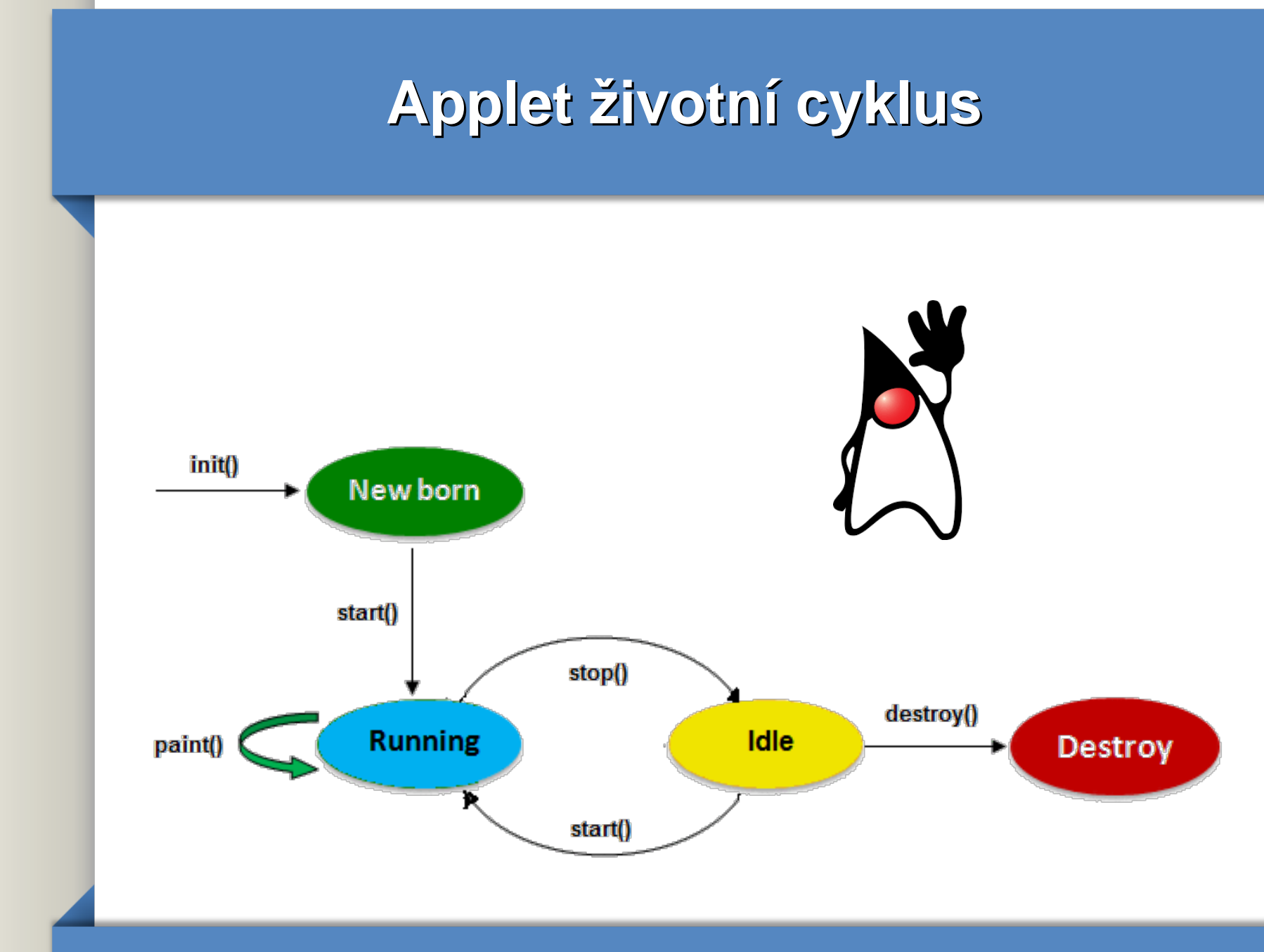

#### **Applet životní cyklus** *Metody, které volá prohlížeč nikoli developer :* public void init( ) - inicializace, supluje činnost konstruktoru public void start( ) – znovuobjevení appletu, start animací public void stop( ) – skrytí appletu, zastavení animací public void destroy( ) – zrušení appletu, uvolnění zdrojůinit() New born start() stop() destroy() Idle **Running** paint() **Destroy** start()

#### **Applet example**

```
class Program extends Applet {
 boolean isStandalone = false;
 String var = null;
 public String getParameter( String key, String default ) { // aux. method
   return isStandalone ? 
      System.getProperty( key, default ) :
      getParameter( key ) != null ? // inherited method call
         getParameter(key): // inherited method call
          default ;
} 
  public void init( ) {
  var = this.getParameter("key", "value"); // aux. method call
}
 public void start( ) { ... }
                                              public static void main( String[ ] args ) {
                                                Program pgm = new Program( );
                                                pgm.isStandalone = true;
                                               Frame frame = new Frame( "Frame with Applet");
                                                frame.add( pgm, BorderLayout.CENTER );
                                                pgm.init( );
                                                pgm.start( );
                                                frame.setBounds( ... );
                                                frame.setVisible( true );
                                            }
                                           }
```
8

# Děkuji za pozornost

Jiří Šebek

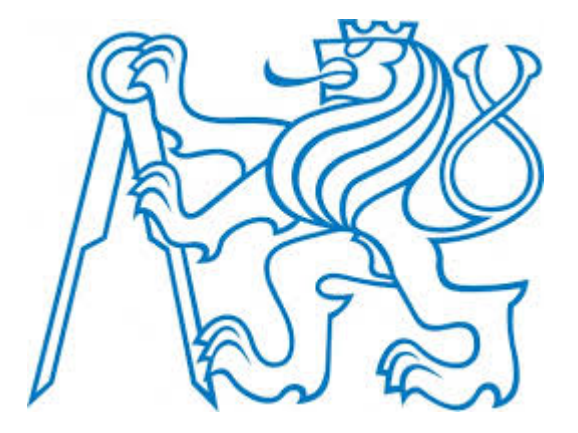